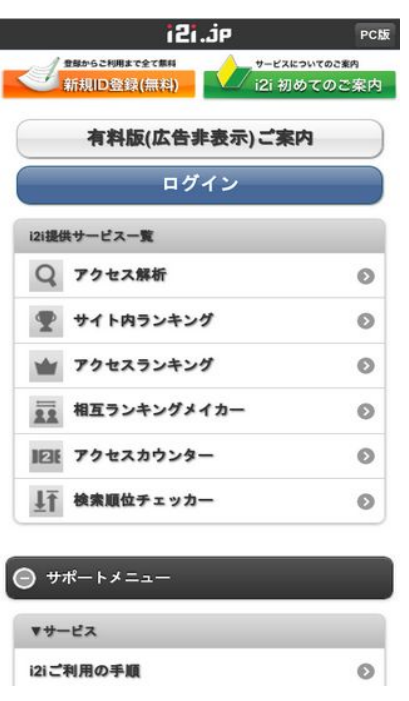

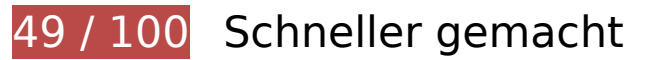

**Behebung erforderlich:** 

# **Zielseiten-Weiterleitungen vermeiden**

Ihre Seite enthält 2 Weiterleitungen. Weiterleitungen verzögern das Laden der Seite.

[Vermeiden Sie Zielseiten-Weiterleitungen](http://sitedesk.net/redirect.php?url=https%3A%2F%2Fdevelopers.google.com%2Fspeed%2Fdocs%2Finsights%2FAvoidRedirects) für die folgende Kette weitergeleiteter URLs.

- http://i2i.jp/
- http://www.i2i.jp/
- http://s.i2i.jp/

**Browser-Caching nutzen**

Das Festlegen eines Ablaufdatums oder eines Höchstalters in den HTTP-Headern für statische Ressourcen weist den Browser an, zuvor heruntergeladene Ressourcen über die lokale Festplatte anstatt über das Netzwerk zu laden.

[Nutzen Sie Browser-Caching](http://sitedesk.net/redirect.php?url=https%3A%2F%2Fdevelopers.google.com%2Fspeed%2Fdocs%2Finsights%2FLeverageBrowserCaching) für die folgenden cachefähigen Ressourcen:

- http://s.i2i.jp/css/jquery.mobile.override.css (Ablaufdatum nicht festgelegt)
- http://s.i2i.jp/img/i2i\_icon\_head.png (Ablaufdatum nicht festgelegt)
- http://s.i2i.jp/img/toolBtn.png (Ablaufdatum nicht festgelegt)
- http://s.i2i.jp/img/toolBtnAfter.png (Ablaufdatum nicht festgelegt)
- http://s.i2i.jp/img/toolBtnBefore.png (Ablaufdatum nicht festgelegt)
- http://s.i2i.jp/img/toolBtnBeforeArr.png (Ablaufdatum nicht festgelegt)
- http://s.i2i.jp/img/top\_hajimete.png (Ablaufdatum nicht festgelegt)
- http://s.i2i.jp/img/top\_sinkinew.png (Ablaufdatum nicht festgelegt)
- http://s.i2i.jp/js/common.js (Ablaufdatum nicht festgelegt)
- http://s.i2i.jp/js/jquery.mobile.config.js (Ablaufdatum nicht festgelegt)
- http://www.i2i.jp/css/reset.css (Ablaufdatum nicht festgelegt)
- http://ac8.i2i.jp/bin/2nd\_gets.php?00710687 (10 Minuten)
- http://img.i2i.jp/service/common/img/ac\_icon150.png (60 Minuten)
- http://img.i2i.jp/service/common/img/cc\_icon150.png (60 Minuten)
- http://img.i2i.jp/service/common/img/rank icon150.png (60 Minuten)
- http://img.i2i.jp/service/common/img/rc icon150.png (60 Minuten)
- http://img.i2i.jp/service/common/img/sogo\_icon150.png (60 Minuten)
- http://img.i2i.jp/service/common/img/sr\_icon150.png (60 Minuten)
- http://www.google.com/jsapi (60 Minuten)
- http://www.google-analytics.com/ga.js (2 Stunden)

**JavaScript- und CSS-Ressourcen, die das Rendering blockieren, in Inhalten "above the fold" (ohne Scrollen sichtbar) beseitigen**

Ihre Seite enthält 5 blockierende Skript-Ressourcen und 3 blockierende CSS-Ressourcen. Dies verursacht eine Verzögerung beim Rendern Ihrer Seite.

Keine der Seiteninhalte "above the fold" (ohne Scrollen sichtbar) konnten ohne Wartezeiten für das Laden der folgenden Ressourcen gerendert werden. Versuchen Sie, blockierende Ressourcen zu verschieben oder asynchron zu laden, oder laden Sie kritische Bereiche dieser Ressourcen direkt inline im HTML.

[Entfernen Sie JavaScript, das das Rendering blockiert:](http://sitedesk.net/redirect.php?url=https%3A%2F%2Fdevelopers.google.com%2Fspeed%2Fdocs%2Finsights%2FBlockingJS)

- http://s.i2i.jp/js/common.js
- http://s.i2i.jp/js/jquery.mobile.config.js
- http://code.jquery.com/mobile/1.0a3/jquery.mobile-1.0a3.min.js
- http://ac8.i2i.jp/bin/2nd gets.php?00710687
- http://ac8.i2i.jp/bin/rows.php?idname=00710687&gid=66.102.8.202.1531596896&uq=1&ac =1&usra=Mozilla%2F5.0%20%28Linux%3B%20Android%206.0.1%3B%20Nexus%205X%20 Build%2FMMB29P%29%20AppleWebKit%2F537.36%20%28KHTML%2C%20like%20Gecko%3 B%20Google%20Page%20Speed%20Insights%29%20Chrome%2F41.0.2272.118%20Mobile %20Safari%2F537.36&reff=&url=http%3A//s.i2i.jp/&etitle=i2i%u7121%u6599%u30EC%u30 F3%u30BF%u30EBweb%u30D1%u30FC%u30C4&rt=732:412&vd=no\_date&vc=1&vfy=626a e28dd3a304b234030c66733a255d

[Optimieren Sie die CSS-Darstellung](http://sitedesk.net/redirect.php?url=https%3A%2F%2Fdevelopers.google.com%2Fspeed%2Fdocs%2Finsights%2FOptimizeCSSDelivery) für die folgenden URLs:

- http://www.i2i.jp/css/reset.css
- http://code.jquery.com/mobile/1.0a3/jquery.mobile-1.0a3.min.css
- http://s.i2i.jp/css/jquery.mobile.override.css

# **Behebung empfohlen:**

#### **Komprimierung aktivieren**

Durch die Komprimierung der Ressourcen mit "gzip" oder "deflate" kann die Anzahl der über das Netzwerk gesendeten Bytes reduziert werden.

[Ermöglichen Sie die Komprimierung](http://sitedesk.net/redirect.php?url=https%3A%2F%2Fdevelopers.google.com%2Fspeed%2Fdocs%2Finsights%2FEnableCompression) der folgenden Ressourcen, um die Übertragungsgröße um 14,8 KB (71 %) zu reduzieren.

- Durch die Komprimierung von http://s.i2i.jp/css/jquery.mobile.override.css könnten 9,6 KB (77 %) eingespart werden.
- Durch die Komprimierung von http://s.i2i.jp/ könnten 4,8 KB (67 %) eingespart werden.
- Durch die Komprimierung von http://www.i2i.jp/css/reset.css könnten 183 Byte (40 %) eingespart werden.
- Durch die Komprimierung von http://s.i2i.jp/js/common.js könnten 148 Byte (25 %) eingespart werden.

# **CSS reduzieren**

Durch die Komprimierung des CSS-Codes können viele Datenbytes gespart und das Herunterladen und Parsen beschleunigt werden.

[Reduzieren Sie CSS](http://sitedesk.net/redirect.php?url=https%3A%2F%2Fdevelopers.google.com%2Fspeed%2Fdocs%2Finsights%2FMinifyResources) für die folgenden Ressourcen, um ihre Größe um 2,9 KB (24 %) zu verringern.

Durch die Reduzierung von http://s.i2i.jp/css/jquery.mobile.override.css könnten 2,9 KB (24 %) eingespart werden.

# **HTML reduzieren**

Durch die Komprimierung des HTML-Codes, einschließlich der darin enthaltenen Inline-JavaScripts und CSS, können viele Datenbytes gespart und das Herunterladen und Parsen beschleunigt werden.

[Reduzieren Sie HTML](http://sitedesk.net/redirect.php?url=https%3A%2F%2Fdevelopers.google.com%2Fspeed%2Fdocs%2Finsights%2FMinifyResources) für die folgenden Ressourcen, um ihre Größe um 1,5 KB (21 %) zu verringern.

Durch die Reduzierung von http://s.i2i.jp/ könnten 1,5 KB (21 %) eingespart werden.

# **Bilder optimieren**

Durch eine korrekte Formatierung und Komprimierung von Bildern können viele Datenbytes gespart

werden.

[Optimieren Sie die folgenden Bilder](http://sitedesk.net/redirect.php?url=https%3A%2F%2Fdevelopers.google.com%2Fspeed%2Fdocs%2Finsights%2FOptimizeImages), um ihre Größe um 22,3 KB (23 %) zu reduzieren.

- Durch die Komprimierung von http://s.i2i.jp/img/top\_hajimete.png könnten 5,3 KB (16 %) eingespart werden.
- Durch die Komprimierung von http://img.i2i.jp/service/common/img/ac\_icon150.png könnten 3,4 KB (29 %) eingespart werden.
- Durch die Komprimierung von http://img.i2i.jp/service/common/img/rank\_icon150.png könnten 2,8 KB (29 %) eingespart werden.
- Durch die Komprimierung von http://img.i2i.jp/service/common/img/sr\_icon150.png könnten 2,7 KB (27 %) eingespart werden.
- Durch die Komprimierung von http://img.i2i.jp/service/common/img/rc\_icon150.png könnten 2,7 KB (29 %) eingespart werden.
- Durch die Komprimierung von http://img.i2i.jp/service/common/img/sogo\_icon150.png könnten 2,7 KB (26 %) eingespart werden.
- Durch die Komprimierung von http://img.i2i.jp/service/common/img/cc\_icon150.png könnten 2,5 KB (29 %) eingespart werden.
- Durch die Komprimierung von http://s.i2i.jp/img/i2i\_icon\_head.png könnten 151 Byte (22 %) eingespart werden.
- Durch die Komprimierung von http://s.i2i.jp/img/toolBtnBeforeArr.png könnten 101 Byte (24 %) eingespart werden.

# **Sichtbare Inhalte priorisieren**

Für Ihre Seite sind zusätzliche Netzwerk-Roundtrips erforderlich, um die ohne Scrollen sichtbaren Inhalte ("above the fold"-Inhalte) darstellen zu können. Reduzieren Sie die zur Darstellung von "above the fold"-Inhalten erforderliche HTML-Menge, um eine optimale Leistung zu erzielen.

Die gesamte HTML-Antwort war nicht ausreichend, um den ohne Scrollen sichtbaren Inhalt zu rendern. Dies weist üblicherweise darauf hin, dass zusätzliche, nach dem Parsen des HTML geladene Ressourcen zum Rendern des ohne Scrollen sichtbaren Inhalts erforderlich waren. [Priorisieren Sie den sichtbaren Inhalt,](http://sitedesk.net/redirect.php?url=https%3A%2F%2Fdevelopers.google.com%2Fspeed%2Fdocs%2Finsights%2FPrioritizeVisibleContent) der zum Rendern ohne Scrollen erforderlich ist, indem Sie ihn direkt in die HTML-Antwort integrieren.

• Nur etwa 50 % der Seiteninhalte, die in der endgültigen Version ohne Scrollen sichtbar sind, konnten mit der vollständigen HTML-Antwort gerendert werden.

• Klicken, um Screenshot nur mit der HTML-Antwort anzusehen: snapshot:11

# **2 bestandene Regeln**

### **Antwortzeit des Servers reduzieren**

Ihr Server hat schnell geantwortet. [Weitere Informationen zur Optimierung der Serverantwortzeit](http://sitedesk.net/redirect.php?url=https%3A%2F%2Fdevelopers.google.com%2Fspeed%2Fdocs%2Finsights%2FServer)

## **JavaScript reduzieren**

Ihre JavaScript-Ressource wurde reduziert. [Weitere Informationen zum Reduzieren von JavaScript-](http://sitedesk.net/redirect.php?url=https%3A%2F%2Fdevelopers.google.com%2Fspeed%2Fdocs%2Finsights%2FMinifyResources)[Ressourcen](http://sitedesk.net/redirect.php?url=https%3A%2F%2Fdevelopers.google.com%2Fspeed%2Fdocs%2Finsights%2FMinifyResources)

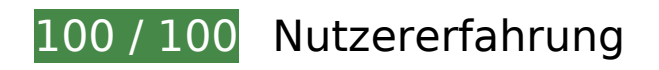

 **5 bestandene Regeln** 

## **Plug-ins vermeiden**

Ihre Seite verwendet anscheinend keine Plug-ins. Plug-ins können die Nutzung von Inhalten auf vielen Plattformen verhindern. Erhalten Sie weitere Informationen über die Wichtigkeit, [Plug-ins zu](http://sitedesk.net/redirect.php?url=https%3A%2F%2Fdevelopers.google.com%2Fspeed%2Fdocs%2Finsights%2FAvoidPlugins) [vermeiden](http://sitedesk.net/redirect.php?url=https%3A%2F%2Fdevelopers.google.com%2Fspeed%2Fdocs%2Finsights%2FAvoidPlugins).

## **Darstellungsbereich konfigurieren**

Ihre Seite spezifiziert ein Darstellungsfeld, das der Größe des Gerätes angepasst ist. Dies ermöglicht eine korrekte Darstellung auf allen Geräten. Weitere Informationen zur [Konfiguration von](http://sitedesk.net/redirect.php?url=https%3A%2F%2Fdevelopers.google.com%2Fspeed%2Fdocs%2Finsights%2FConfigureViewport) [Darstellungsfeldern](http://sitedesk.net/redirect.php?url=https%3A%2F%2Fdevelopers.google.com%2Fspeed%2Fdocs%2Finsights%2FConfigureViewport).

## **Anpassung von Inhalten auf einen Darstellungsbereich**

Die Inhalte Ihrer Seite passen in den Darstellungsbereich. Erhalten Sie weitere Informationen über

die [Größenanpassung von Inhalten zum Darstellungsbereich](http://sitedesk.net/redirect.php?url=https%3A%2F%2Fdevelopers.google.com%2Fspeed%2Fdocs%2Finsights%2FSizeContentToViewport).

## **Optimale Größe von Links oder Schaltflächen auf Mobilgeräten einhalten**

Alle Links oder Schaltflächen auf Ihrer Seite sind so groß, dass ein Nutzer auf dem Touchscreen eines Mobilgeräts ganz einfach darauf tippen kann. Weitere Informationen zur [optimalen Größe von](http://sitedesk.net/redirect.php?url=https%3A%2F%2Fdevelopers.google.com%2Fspeed%2Fdocs%2Finsights%2FSizeTapTargetsAppropriately) [Links oder Schaltflächen auf Mobilgeräten](http://sitedesk.net/redirect.php?url=https%3A%2F%2Fdevelopers.google.com%2Fspeed%2Fdocs%2Finsights%2FSizeTapTargetsAppropriately).

## **Lesbare Schriftgrößen verwenden**

Der Text auf Ihrer Seite ist lesbar. Weitere Informationen zur [Verwendung lesbarer Schriftgrößen](http://sitedesk.net/redirect.php?url=https%3A%2F%2Fdevelopers.google.com%2Fspeed%2Fdocs%2Finsights%2FUseLegibleFontSizes).